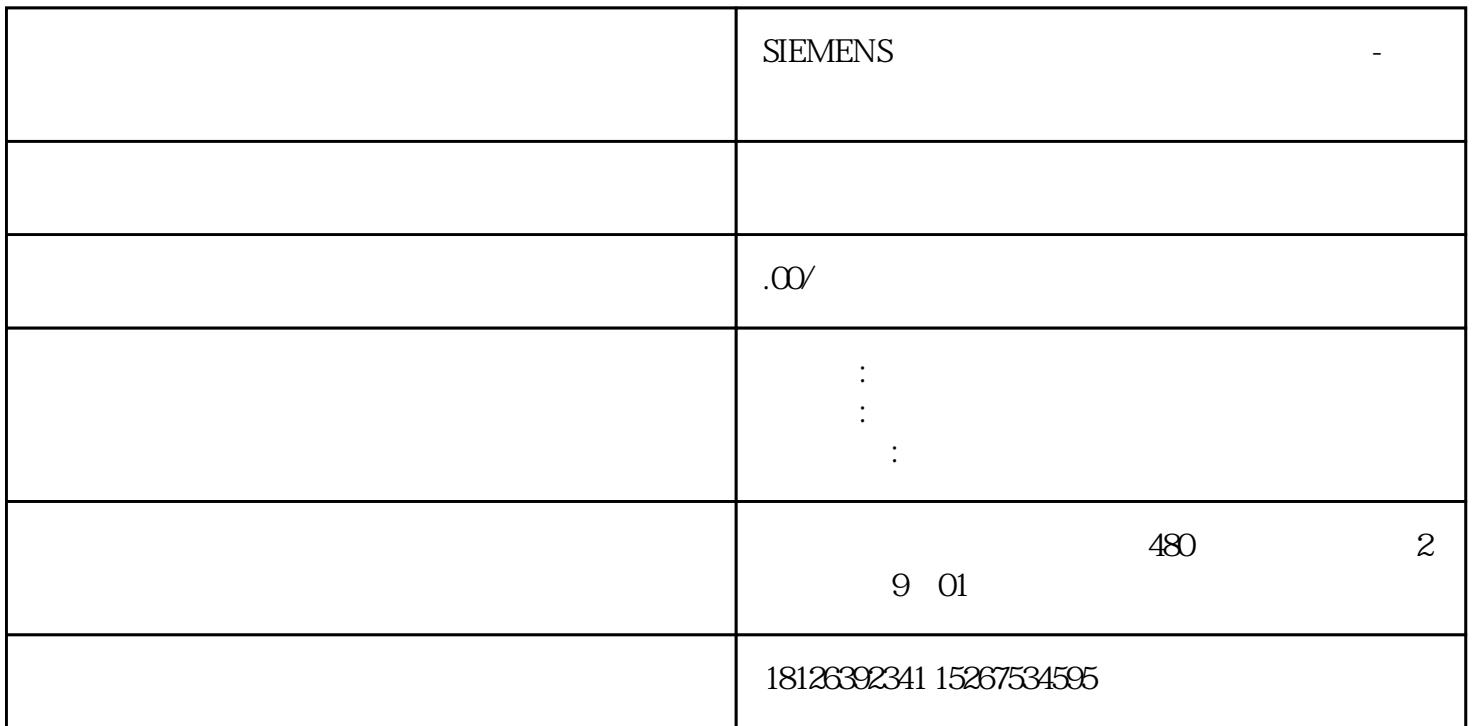

(1)TIA Portal V15 Professional edition  $2$  1200CPU (3) CM1243-5 DP 4 DP 5 Profibus 6 MEV3000 7 MEV3000 DP  $DP$  on DP of DP of DP of DP of DP of DP of DP of DP of DP of DP of DP  $DP$  $DP$   $DP$   $DP$   $OP$ DP DP CM1243-5 MEV3000 DP TIA Portal V15 Profibus DP 1 -- TIA Portal V15<br>"W  $\lq$  . We are also seen the  $\lq$  where  $\lq$ UHU1200" 1 1 decree  $\alpha$   $\alpha$   $\alpha$  $2$  3 PLC  $- (\hspace{2em}$ PLC CPU OK 1200CPU GES7 212-1BE40-0XB0 3 3 4  $1200$ CPU and  $1200$   $1200$   $1200$   $1200$   $1200$   $1200$   $1200$   $1200$   $1200$   $1200$   $1200$   $1200$   $1200$   $1200$   $1200$   $1200$   $1200$   $1200$   $1200$   $1200$   $1200$   $1200$   $1200$   $1200$   $1200$   $1200$   $1200$   $1200$   $1200$   $120$  $CPU$  101 DP  $DP$  and  $DP$  and  $P$   $PROFIBUS$  $1200\_1$  4  $4$ 5 MEV3000 GSD —— CT MEV3000 GSD  $1200$  and  $-$  Additional Files\GSD GSD

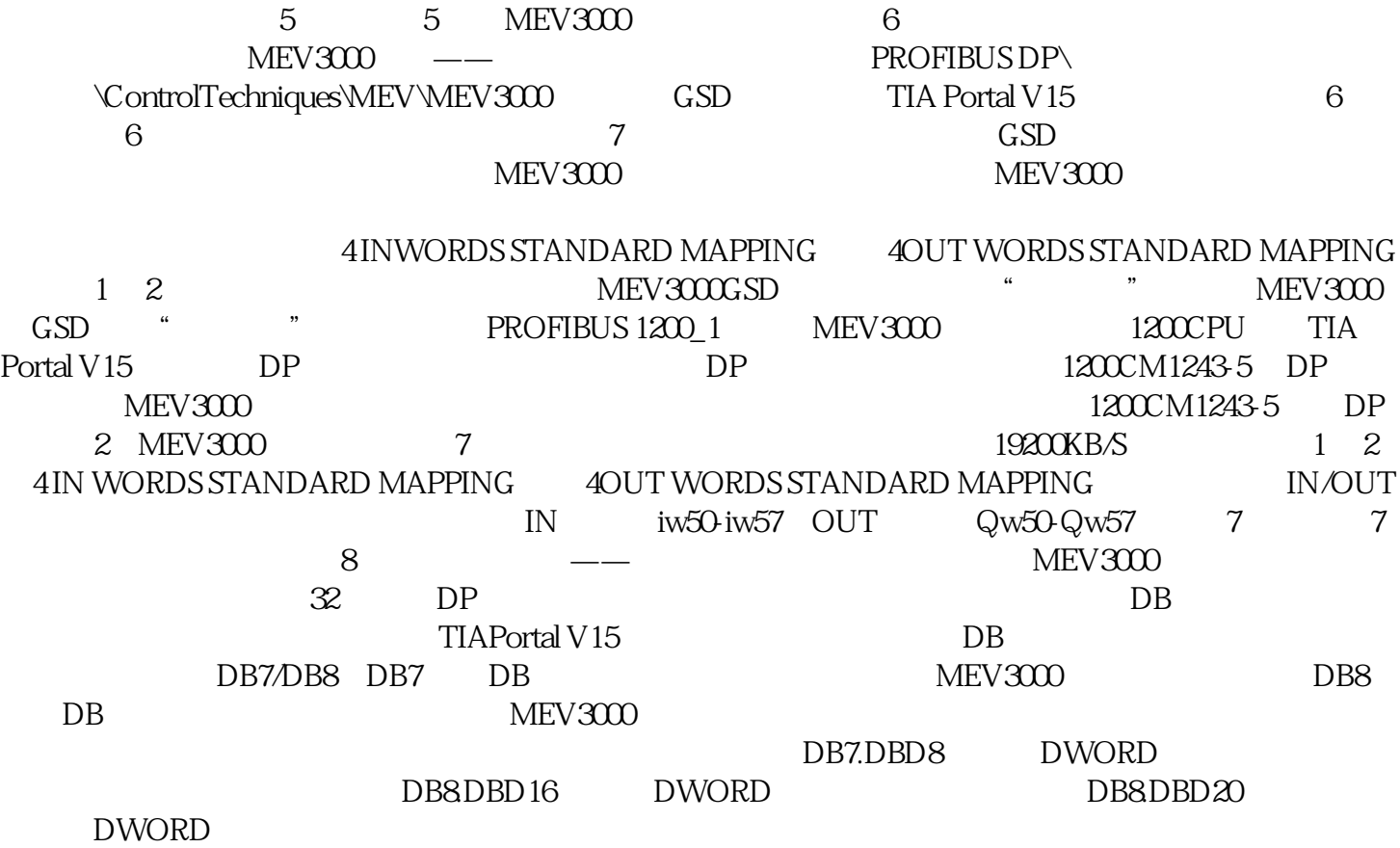